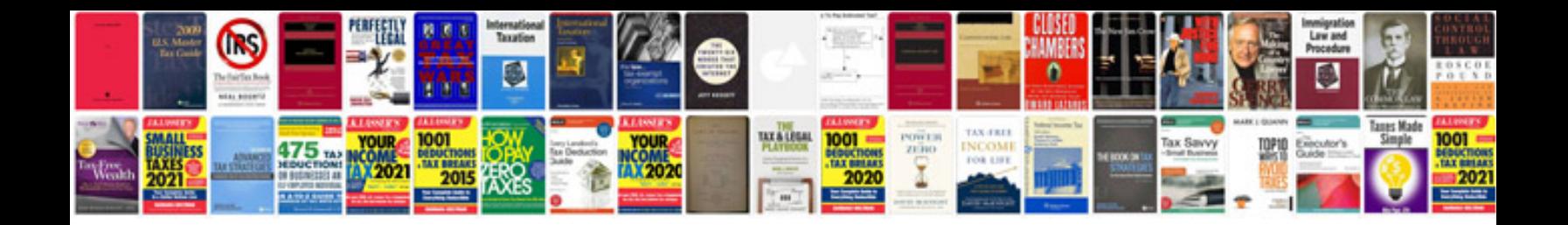

**Aptitude and puzzles questions with answers**

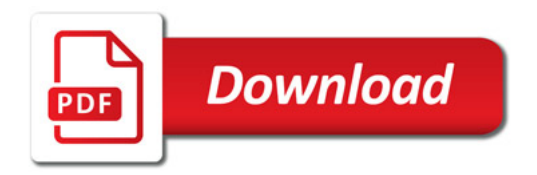

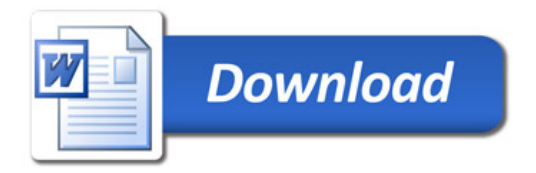